## 认证电子书

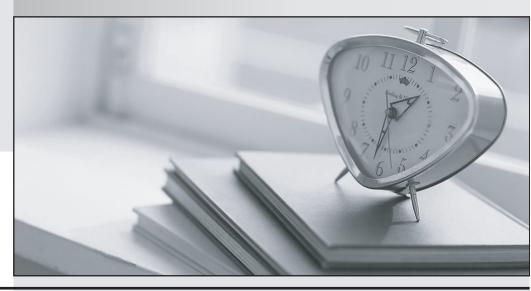

质 量 更 高 服 务 更 好

半年免费升级服务

http://www.itrenzheng.com

Exam : 000-735

Title : DB2 9.5 SQL Procedure

Developer

Version : DEMO

- 1. Given the statement shown below:SELECT ROW CHANGE TOKEN FOR dept, RID\_BIT (dept) FROM dept WHERE deptno = 'A00' WITH URWhich two statements are true? (Choose two.)
- A. The statement is selecting two columns from DEPT table.
- B. The statement will allow the latest ROW CHANGE TOKEN value to be returned.
- C. The statement will allow the earliest ROW CHANGE TOKEN value to be returned.
- D. The statement will return a TIMESTAMP value.
- E. The statement uses optimistic locking.

Answer: BE

- 2. Which CREATE PROCEDURE statement option should be used if you plan on issuing a DECLARE GLOBALTEMPORARY TABLE statement from within the SQL procedure body?
- A. CONTAINS SQL
- B. READS SQL DATA
- C. MODIFIES SQL DATA
- D. LANGUAGE SQL

Answer: C

- 3 Given the statements shown below: DECLARE c\_dept CURSOR WITH HOLD FOR SELECT \* FROM dept; OPEN c\_dept; Which two conditions are true? (Choose two.)
- A. C\_DEPT will remain open after a ROLLBACK.
- B. C DEPT will remain open after a COMMIT.
- C. C\_DEPT will be returned to the caller of the routine.
- D. C\_DEPT will be positioned before the next logical row.
- E. All locks held by C\_DEPT will be released after a COMMIT.

Answer: BD

- 4. Given the SQL statement shown below:DECLARE test CURSOR FOR SELECT hiredate FROM employee FOR UPDATE; Which statement correctly describes the cursor that is created?
- A. The cursor will be considered a read-only cursor.
- B. The cursor can only be used to perform positioned updates.

| C. The cursor can only be used to perform positioned deletes.                                                    |
|----------------------------------------------------------------------------------------------------|
| D. The cursor can be used to perform positioned updates and deletes.  Answer: D                                  |
| 5. Which statement can be used to define an array of 30 names that have a maximum size of 25 characters each?    |
| A. CREATE TYPE names AS VARCHAR(25) ARRAY[30];                                                                   |
| B. CREATE ARRAY names[30] VARCHAR(25);                                                                           |
| C. CREATE TYPE names[30] VARCHAR(25);                                                                            |
| D. CREATE ARRAY names AS VARCHAR(25);<br>Answer: A                                                               |
| 6. What will be the initial value of V_MAX in the declaration statement shown below? DECLARE v_max DECIMAL(9,2); |
| A. 0.0                                                                                                    |
| B. 2                                                                                                    |
| C. 9                                                                                                    |
| D. NULL<br>Answer: D                                                                                             |
| 7. Which statement should be used to declare an array with at most 10 elements of type INTEGER?                  |
| A. DECLARE sub_total INTEGER[10];                                                                                |
| B. DECLARE sub_total[10] INTEGER;                                                                                |
| C. CREATE TYPE sub_total AS INTEGER[10];                                                                         |
| D. CREATE TYPE sub_total[10] AS INTEGER; Answer: C                                                               |
| 8. What are two valid DECLARE statements in an SQL procedure? (Choose two.)                                      |
| A. DECLARE var1 INTEGER;                                                                                         |
| B. DECLARE var1 DECIMAL [9];                                                                                     |

| C. DECLARE var1 XML;                                                                                                    |
|----------------------------------------------------------------------------------------------------|
| D. DECLARE var1 CURRENT DATE;                                                                                                |
| E. DECLARE var1[10] INTEGER;<br>Answer: AC                                                                                   |
| 9. hich steps must be followed to return a result set from an SQL procedure?                                                 |
| A. 1. Create the procedure using the DYNAMIC RESULT SETS clause.                                                             |
| 2.Declare the cursor.                                                                                                    |
| 3.Open the cursor in the SQL procedure.                                                                                      |
| 4.Close the cursor.                                                                                                    |
| 5.Return to the application.                                                                                                 |
| B. 1. Create the procedure using the DYNAMIC RESULT SETS clause.                                                             |
| 2.Declare the cursor using the WITH RETURN clause.                                                                           |
| 3.Open the cursor in the SQL procedure.                                                                                      |
| 4.Return to the application.                                                                                                 |
| C. 1. Create the procedure using the WITH RETURN clause.                                                                     |
| 2.Declare the cursor using the DYNAMIC RESULT SETS clause.                                                                   |
| 3.Open the cursor in the SQL procedure.                                                                                      |
| 4.Return to the application.                                                                                                 |
| D. 1. Create the procedure using the WITH RETURN clause.                                                                     |
| 2.Declare the cursor using the DYNAMIC RESULT SETS clause.                                                                   |
| 3.Open the cursor in the SQL procedure.                                                                                      |
| 4. Close the cursor. Answer: B                                                                                               |
| 10. hich statement can be used to declare a variable inside an SQL procedure that can be used to represent a monetary value? |

- A. DECLARE v\_money MONEY;
- B. DECLARE v\_money DOUBLE;
- C. DECLARE v\_money DECIMAL(9,2);
- D. DECLARE v\_money CURRENCY;

Answer: C

This document was created with Win2PDF available at <a href="http://www.win2pdf.com">http://www.win2pdf.com</a>. The unregistered version of Win2PDF is for evaluation or non-commercial use only. This page will not be added after purchasing Win2PDF.